**Министерство науки и высшего образования Российской Федерации**

**Федеральное государственное бюджетное образовательное учреждение высшего образования Санкт-Петербургский горный университет**

**Кафедра информатики и компьютерных технологий**

# **КОМПЬЮТЕРНЫЕ И ИНФОРМАЦИОННЫЕ ТЕХНОЛОГИИ В НАУКЕ И ПРОИЗВОДСТВЕ**

*Методические указания к практическим занятиям для студентов магистратуры направления 22.04.01*

> **САНКТ-ПЕТЕРБУРГ 2023**

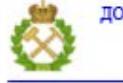

ДОКУМЕНТ ПОДПИСАН УСИЛЕННОЙ КВАЛИФИЦИРОВАННОЙ<br>ЭЛЕКТРОННОЙ ПОДПИСЬЮ

Сертификат: 00F3 503F 985D 6537 76D4 6643 BD9B 6D2D 1C 

#### УДК 62.001.63(073)

**КОМПЬЮТЕРНЫЕ И ИНФОРМАЦИОННЫЕ ТЕХНОЛОГИИ В НАУКЕ И ПРОИЗВОДСТВЕ:** Методические указания к практическим занятиям / Санкт-Петербургский горный университет. Сост.: *Г.Н. Журов, В.Н*. *Кризский.* СПб, 2023. 33 с.

В методических указаниях содержатся краткие теоретические сведения по численным методам решения дифференциальных уравнений эллиптического типа, примеры решения типовых задач с помощью математического пакета Mathcad, а также варианты заданий для выполнения на практических занятиях.

Методические указания предназначены для магистрантов направления подготовки «22.04.01 Материаловедение и технологии материалов» направленность (профиль) «Материаловедение и технологии наноматериалов и покрытий».

Научный редактор доц. *А.Б. Маховиков*

Рецензент к.т.н. *К.В. Столяров* (Корпорация «Телум Инк»)

 Санкт-Петербургский горный университет, 2023

### **ВВЕДЕНИЕ**

Большое число задач, связанных с анализом физических полей описываются дифференциальными уравнениями в частных производных. К сожалению, во многих случаях, представляющих практический интерес, найти аналитическое решение таких задач трудно или практически невозможно. Это обычно обусловлено сложной формой или неоднородностью свойств области, в которой отыскивается решение. Однако результат можно получить численно с помощью компьютера. Поэтому методы решения дифференциальных уравнений на ЭВМ широко применяются в инженерной практике.

Метолические указания содержат краткие теоретические сведения по решению дифференциальных уравнений в частных производных методом конечных разностей, который является одним из наиболее распространенных численных методов решения уравнений с частными производными (уравнений математической физики).

Рассмотрены основные понятия и методы решения дифференциальных уравнений в частных производных: классификация уравнений в зависимости от их математической природы и физического смысла, постановка задач Дирихле и Неймана, понятия сходимости, устойчивости, погрешности метода конечных разностей при аппроксимации уравнений эллиптического типа.

Приведены примеры решения задачи Дирихле для уравнения эллиптического типа (Пуассона и Лапласа). Представленные в методических указаниях алгоритмы решения реализованы в специализированном математическом пакете MathCAD.

Данный материал изучается студентами направления подготовки 22.04.01 в разделе «Инженерный анализ и компьютерное моделирование различных процессов».

## <span id="page-2-0"></span>КЛАССИФИКАЦИЯ УРАВНЕНИЙ ПО МАТЕМАТИЧЕСКОЙ **ФОРМЕ**

Подходы к решению дифференциальных уравнений с частными производными определяются их математической формой. Поэтому рассмотрим классификацию уравнений с этой точки зрения.

 $\overline{3}$ 

Во многих случаях для описания физических процессов используют уравнений с частными производными до второго порядка включительно.

Так, например, изучение свободных колебаний различной природы приводит к волновым уравнениям вида

$$
\left(\frac{\partial^2 u}{\partial x^2} + \frac{\partial^2 u}{\partial y^2} + \frac{\partial^2 u}{\partial z^2}\right) - \frac{1}{c^2} \frac{\partial^2 u}{\partial t^2} = 0
$$
 (1)

где  $u(x, y, z, t)$  – функция, описывающая волновой процесс,  $x, y, z$ - координаты,  $c$  - скорость распространения волны в данной среде,  $t$  – время.

Оператор  $\left(\frac{\partial^2}{\partial x^2} + \frac{\partial^2}{\partial y^2} + \frac{\partial^2}{\partial z^2}\right)$  принято обозначать значком  $\Delta$ , кото-

рый в этом случае носит название оператора Лапласа.

Процессы распространения тепловой энергии описываются уравнением теплопроводности

$$
\rho C \frac{\partial T}{\partial t} - k \left( \frac{\partial^2 T}{\partial x^2} + \frac{\partial^2 T}{\partial y^2} + \frac{\partial^2 T}{\partial z^2} \right) = Q,\tag{2}
$$

где  $\rho$  и  $C$  – плотность и теплоемкость вещества,  $T$  – температура,  $k$  – коэффициент теплопроводности,  $Q$  – плотность источников тепла

Анализ стационарных состояний, например, статических тепловых, электрических, магнитных полей или деформаций при статических нагрузках проводят, используя уравнение Пуассона

$$
\frac{\partial^2 u}{\partial x^2} + \frac{\partial^2 u}{\partial y^2} + \frac{\partial^2 u}{\partial z^2} = f(x, y, z),
$$
 (3)

где  $u(x, y, z)$  – функция, описывающая статическое поле,  $f(x, y, z)$ - распределенные источники. Если  $f(x, y, z) = 0$ , то (3) обращается в уравнение Лапласа:

$$
\frac{\partial^2 u}{\partial x^2} + \frac{\partial^2 u}{\partial y^2} + \frac{\partial^2 u}{\partial z^2} = 0.
$$
 (4)

 $\overline{4}$ 

Известны и другие виды задач и соответствующие им дифференциальные уравнения в частных производных, например, уравнение диффузии или уравнение Гельмгольца.

Несмотря на различие процессов, описываемых рассмотренными уравнениями, и форм их записи, все они с математической точки зрения могут быть представлены как частные случаи обобщенной формы дифференциального уравнения второго порядка.

Рассмотрим уравнение второго порядка с двумя независимыми переменными х и у:

$$
A\frac{\partial^2 u}{\partial x^2} + 2B\frac{\partial^2 u}{\partial x \partial y} + C\frac{\partial^2 u}{\partial y^2} + D = 0,
$$
\n(5)

где *A, B, C и D* – некоторые функции, зависящие в общем случае от  $x, y, u, \partial u/\partial x$  и  $\partial u/\partial y$ , причем А, В и С одновременно не обращаются в ноль. Дифференциальные уравнения, описывающие физические поля, могут быть нелинейными. Однако на практике многие задачи рассматриваются в линейном приближении, когда уравнение с частными производными линейно относительно неизвестной функции и и ее частных производных.

На основании того, что уравнению (5) можно поставить в соответствие квадратичную форму  $A\zeta_1^2 + B\zeta_1\zeta_2 + C\zeta_2^2 = 0$ , по математической природе различают следующие типы квазилинейных уравнений:

1) гиперболический, если  $B^2 - 4AC > 0$  – его аналогом является волновое уравнение (1);

2) параболический, если  $B^2 - 4AC = 0$  – его аналог уравнение теплопроводности (2);

3) эллиптический, если  $B^2 - 4AC < 0$  – аналог уравнение Пуассона (3) или Лапласа (4).

В задачах, описываемых дифференциальными уравнениями в частных производных, другой важной составляющей помимо самого уравнения является формулировка дополнительных условий (это необходимо для обеспечения единственности решения).

Для задач с уравнениями гиперболического или параболического типа, содержащих в качестве независимой переменной время  $t$ , условия по  $t$  обычно формулируются как начальные, описывающие исходное состояние системы. По координатам  $x, y$  и  $z$  задают граничные условия. В тепловых задачах они, например, описывают распределение температуры на границе расчетной области. В задачах с уравнениями эллиптического типа, не содержащими переменную  $t$ , используют только граничные условия по координатам  $x$ ,  $y$ и z, а саму задачу называют краевой.

Если краевое условие задает распределение функции и на границе, то его принято называть условием Дирихле. Условие, определяющее производную  $\overrightarrow{n} \cdot \overrightarrow{grad(u)} = \overrightarrow{n} \cdot \overrightarrow{\nabla u}$  на границе расчетной области, называют условием Неймана. Здесь  $n - e$ диничная нормаль к границе. Условия, представляющие собой комбинацию двух вышеназванных, называют смешанными.

Приведенная классификация позволяет определить общие подходы к решению дифференциальных уравнений в задачах различных по физической сути, но сходных с математической точки зрения. В настоящее время широкое распространение получил метод конечных разностей, основы которого и будут рассмотрены ниже.

### ОСНОВЫ МЕТОДА КОНЕЧНЫХ РАЗНОСТЕЙ

<span id="page-5-0"></span>Метод конечных разностей заключается в том, что дифференциальное уравнение в частных производных заменяется соответствующей ему системой алгебраических уравнений. Решение этой системы дает приближенное решение для искомой функции  $u(x, y, z, t)$ .

Метод включает следующие основные этапы:

1) построение сетки, охватывающей рассматриваемую область, например, элемент конструкции какого-нибудь устройства;

2) построение на полученной сетке конечно-разностной аппроксимации, эквивалентной исходному дифференциальному уравнению и дополнительным условиям;

3) формирование на основе конечно-разностной аппроксимации системы алгебраических уравнений и ее решение.

Рассмотрим перечисленные этапы на примере двухмерных задач.

# Построение сетки

<span id="page-6-0"></span>Формирование сетки производится с учетом геометрии задачи, например, формы детали, для которой выполняется расчет. Обычно для деталей, имеющих прямоугольную форму, используют декартову систему координат и соответственно прямоугольную сетку. На рис. 1 приведен пример такой двухмерной сетки, нанесенной на прямоугольную пластину.

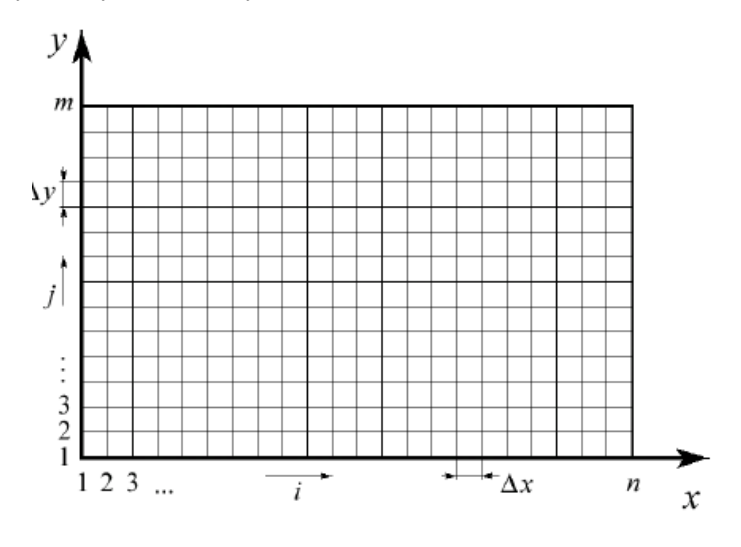

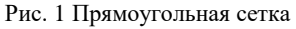

В методе конечных разностей применяют и другие виды сеток. Например, если исследуемая конструкция содержит элементы с осевой симметрией, используют полярную сетку.

В дальнейшем решение задачи строят, опираясь на узлы сетки, то есть на точки пересечения ее линий.

Конечно-разностная аппроксимация производных в дифференциальном уравнении строится путем замены этих производных на их приближенные аналоги с помощью сетки. Так, например, ча-

 $\overline{7}$ 

стную производную  $\partial u/\partial x = \lim_{\Delta x \to 0} [u(x + \Delta x) - u(x)]/\Delta x$  в точке  $(x_i, y_i)$  можно заменить приближенным значением так называемой

"правой производной"

$$
\frac{\partial u}{\partial x} \approx \frac{\Delta u}{\Delta x}\bigg|_{\text{npansa}} = \frac{u_{i+1} - u_i}{x_{i+1} - x_i} = \frac{u_{i+1} - u_i}{\Delta x} \tag{6}
$$

или "левой произволной"

$$
\frac{\partial u}{\partial x} \approx \frac{\Delta u}{\Delta x}\bigg|_{\text{meas}} = \frac{u_i - u_{i-1}}{x_i - x_{i-1}} = \frac{u_i - u_{i-1}}{\Delta x} \tag{7}
$$

где  $\Delta u$  и  $\Delta x$  – приращения функции и аргумента,  $u_i, x_i$  и  $u_{i+1}, x_{i+1}$ - значения функции и аргумента в узлах *i* и  $i+1$ , причем  $\Delta x$  - шаг сетки по координате  $x$ .

Аналогично получается формула для второй производной  $\partial^2 u/\partial x^2$ :

$$
\frac{\partial^2 u}{\partial x^2} = \frac{\partial}{\partial x} \left( \frac{\partial u}{\partial x} \right) \approx \frac{\Delta u}{\Delta x} \Big|_{\text{np-aas}} - \frac{\Delta u}{\Delta x} \Big|_{\text{neas}} = \frac{\left( \frac{u_{i+1} - u_i}{\Delta x} \right) - \left( \frac{u_i - u_{i-1}}{\Delta x} \right)}{\Delta x} = \frac{u_{i+1} - 2u_i + u_{i-1}}{\Delta x^2}.
$$
\n(8)

В полученных выражениях в отличие от точных производных используются малые, но не бесконечно малые разности  $\Delta u$  и  $\Delta x$ . Поэтому сам метод и получил название метода конечных разностей. Формулы для производных по независимым переменным  $y, z, t$  получают аналогично.

# Аппроксимация уравнения эллиптического типа

<span id="page-7-0"></span>Преобразование уравнения эллиптического типа (3) для двухмерной задачи (когда  $\frac{\partial^2 u}{\partial z^2} = 0$ ) производится путем замены в нем производных  $\frac{\partial^2 u}{\partial x^2}$  и  $\frac{\partial^2 u}{\partial y^2}$  конечно-разностными формулами. Заменив в (2)  $\frac{\partial^2 u}{\partial x^2}$  с помощью (8) и используя аналогичное выражение для  $\partial^2 u / \partial y^2$ , получим

$$
\frac{u_{i+1,j} - 2u_{i,j} + u_{i-1,j}}{\Delta x^2} + \frac{u_{i,j+1} - 2u_{i,j} + u_{i,j-1}}{\Delta y^2} = f(x_i, y_j)
$$
(9)

где индексы і и і отсчитываются соответственно по осям Х и У.

Для упрощения анализа предположим, что в сетке используются квадратные ячейки, то есть  $\Delta x = \Delta y = h \neq 0$ , тогда

$$
u_{i+1,j} + u_{i-1,j} + u_{i,j+1} + u_{i,j-1} - 4u_{i,j} = f(x_i, y_j). \tag{10}
$$

Уравнение (10) связывает между собой неизвестное значение функции  $u_{i,i}$  с ее значениями в четырех соседних узлах. На сетке эти узлы образуют пятиточечный шаблон (рис. 2), позволяющий легко определить индексы в (10) для любого произвольно выбранного на сетке узла  $i, j$ .

Записывая (10) для каждого узла  $2 < i < n-1$ ,  $2 < j < m-1$  и заменяя і и і соответствующими номерами, получим систему связанных уравнений. Количество уравнений будет равно количеству узлов, в которых необходимо найти неизвестные  $u_{i,i}$ . Иначе говоря, число неизвестных равно числу уравнений и система будет замкнутой.

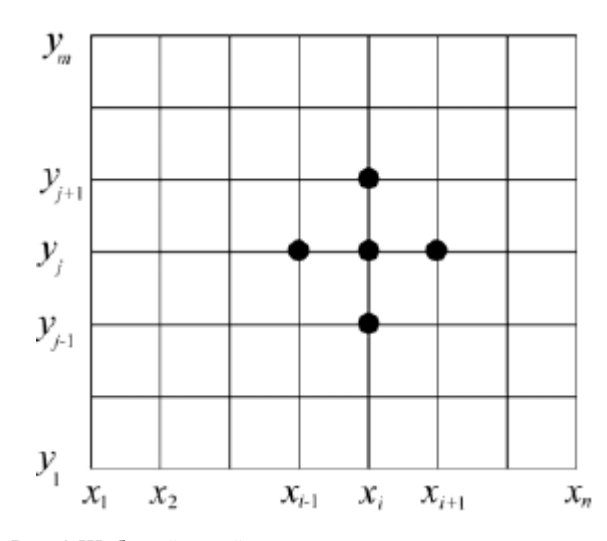

Рис. 2 Шаблон "крест" для уравнения эллиптического типа

Значения функции и в узлах сетки, лежащих на границе рассматриваемой области, определяются заданными граничными условиями. Например, если в задаче об изгибе пластины ее края считаются жестко закрепленными, то смещение в граничных узлах полагается нулевым:  $u_{1,i} = u_{n,i} = u_{i,1} = u_{i,m} = 0$ .

Решение системы алгебраических уравнений, получаемой в результате конечно-разностной аппроксимации уравнения эллиптического типа, является одним из наиболее тяжелых по вычислительным затратам этапов расчета. Для повышения точности решения приходится использовать сетки с большим числом узлов, на которых формируются и довольно большие системы - нередко до нескольких тысяч алгебраических уравнений. Одним из способов уменьшения числа узлов и является использование сеток с неравномерным шагом. При этом сетку сгущают в наиболее важных с точки зрения точности участках, например, вблизи углов или отверстий.

В то же время решение задачи облегчается тем, что каждое из алгебраических уравнений содержит небольшое количество неизвестных. Для решения подобных систем используют специальные методы, учитывающие разреженность матрицы коэффициентов. К

специальным прямым методам относятся некоторые матричные методы и метод прогонки (аналог метода Гаусса). Из итерационных применяют метод Якоби (одновременных смещений) и метод Гаусса-Зейделя (последовательных смещений), а также модификации последнего, например, метод верхней релаксации.

### Погрешность решения

<span id="page-10-0"></span>Погрешность решения методом конечных разностей в первую очередь определяется ошибкой, вносимой при замене исходного дифференциального уравнения на его конечно-разностный аналог.

Вначале оценим погрешность аппроксимации (6) для первой производной, используя разложение  $u(x)$  в окрестностях точки  $x_i$  в ряд Тейлора:

$$
u(x_i + \Delta x) = u(x_i) + \Delta x \frac{\partial u(x_i)}{\partial x} + \frac{\Delta x^2}{2!} \frac{\partial^2 u(x_i)}{\partial x^2} + \frac{\Delta x^3}{3!} \frac{\partial^3 u(x_i)}{\partial x^3} + \frac{\Delta x^4}{4!} \frac{\partial^4 u(x_i)}{\partial x^4} + \dots,
$$
\n(11)

откуда

$$
\frac{\partial u(x_i)}{\partial x} = \frac{u(x_i + \Delta x) - u(x_i)}{\Delta x} - \frac{\Delta x^2}{2!} \frac{\partial^2 u(x_i)}{\partial x^2} - \frac{\Delta x^3}{3!} \frac{\partial^2 u(x_i)}{\partial x^3} - \dots. \tag{12}
$$

Согласно (11) погрешность конечно-разностной аппроксимация по формуле (6) обусловлена тем, что в ней не учитываются слагаемые высоких порядков, начиная с  $(\Delta x/2!) (\partial^2 u/\partial x^2)$ . Можно утверждать, что в (12) слагаемые убывают по мере увеличения их порядка. Поэтому ошибка (6) приближенно равна  $(\Delta x/2)(\partial^2 u/\partial x^2)$ .

Аналогичную оценку нетрудно провести и для второй производной. Для этого необходимо воспользоваться (11) и аналогичным разложением, записанным для  $u(x_i - \Delta x)$ :

$$
u(x_i - \Delta x) = u(x_i) - \Delta x \frac{\partial u(x_i)}{\partial x} + \frac{\Delta x^2}{2!} \frac{\partial^2 u(x_i)}{\partial x^2} - \frac{\Delta x^3}{3!} \frac{\partial^3 u(x_i)}{\partial x^3} + \frac{\Delta x^4}{4!} \frac{\partial^4 u(x_i)}{\partial x^4} - \dots,
$$
\n(13)

Сложив (11) и (13), получим выражение для второй производной:

$$
\frac{\partial^2 u(x_i)}{\partial x^2} = \frac{u(x_i + \Delta x) - 2u(x_i) + u(x_i - \Delta x)}{\Delta x^2} - \frac{\Delta x^2}{12} \frac{\partial^4 u(x_i)}{\partial x^4} - \dots (14)
$$

Из сравнения (14) и (8) видно, что погрешность (8) определяется не учтенными в ней слагаемыми высоких порядков, начиная с  $(\Delta x^2/12)\partial^4 u/\partial x^4$ ). Поэтому ошибка (8) уменьшается пропорционально квадрату  $\Delta x$ . Данный результат полезно учитывать при выборе шага сетки. Так, например, уменьшение вдвое шага  $\Delta x = \Delta y = h$  приводит к снижению ошибки аппроксимации для уравнения эллиптического типа в четыре раза.

<span id="page-11-0"></span>Нельзя утверждать, что уменьшение шага сетки однозначно повышает точность решения методом конечных разностей. С увеличением количества узлов сетки возрастает объем вычислений и, следовательно, растут вычислительные погрешности. На практике для оценки погрешности решения можно провести ряд пробных расчетов с разными значениями шага сетки и выбрать вариант, обеспечивающий приемлемую точность при невысоких вычислительных затратах.

## РЕШЕНИЕ ЗАДАЧИ ДИРИХЛЕ ДЛЯ УРАВНЕНИЯ ЭЛЛИПТИЧЕСКОГО ТИПА (ПУАССОНА И ЛАПЛАСА)

Решим методом сеток задачу Дирихле для уравнения Пуассона в прямоугольной области. Эта задача ставится следующим образом.

Найти непрерывную функцию  $u(x, y)$ , удовлетворяющую внутри прямоугольной области  $\Omega = \{(x, y) | 0 \le x \le a, o \le y \le b\}$ (рис. 3), уравнению Пуассона

$$
\frac{\partial^2 u}{\partial x^2} + \frac{\partial^2 u}{\partial y^2} = f(x, y),\tag{15}
$$

и принимающую на границе области  $\Omega$  заданные значения, т.е.

$$
u(0, y) = \Gamma_1(y), \quad u(a, y) = \Gamma_3(y), \quad 0 \le y \le b,
$$
  

$$
u(x, 0) = \Gamma_4(x), \quad u(x, b) = \Gamma_2(x), \quad 0 \le x \le a,
$$

где  $\Gamma_1, \Gamma_2, \Gamma_3, \Gamma_4$  - заданные функции.

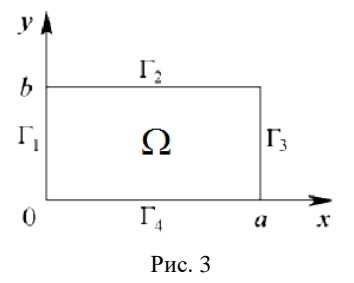

Будем считать, что  $u(x, y)$  непрерывна на границе области  $\Omega$ , T. e.  $\Gamma_1(0) = \Gamma_1(0)$ ,  $\Gamma_1(b) = \Gamma_2(0)$ ,  $\Gamma_3(0) = \Gamma_4(a)$ ,  $\Gamma_3(b) = \Gamma_2(a)$ . Buбрав шаги  $h_r$ ,  $h_v$  по  $x$  и  $y$  соответственно, строим сетку  $x_i = i \cdot h_x$ ,  $i = 0, 1, ..., n$ ,  $y_i = j \cdot h_y$ ,  $j = 0, 1, ..., m$ , rue  $x_n = n \cdot h_x = a$ ,  $y_m = m \cdot h_y = b$ . Далее для упрощения расчетов положим  $h_x = h_y$ .

Уравнение (15) является уравнением эллиптического типа. Из формулы (10) следует, что решение таких уравнений можно получить, используя явную разностную схему:

$$
u_{i,j} = \frac{1}{4} \left( u_{i+1,j} + u_{i-1,j} + u_{i,j+1} + u_{i,j-1} - h^2 \cdot f_{i,j} \right), \ f_{i,j} = f(x_i, y_j)
$$
  

$$
u_{i,m} = \Gamma_2(x_i), \ u_{i,0} = \Gamma_4(x_i), \ u_{0,j} = \Gamma_1(y_j), \ u_{n,j} = \Gamma_3(y_j), \tag{16}
$$
  

$$
i = 1, 2, ..., n-1, \quad j = 1, 2, ..., m-1.
$$

Численное решение задачи Дирихле для уравнения Пуассона в прямоугольнике состоит в нахождении приближенных значений  $u_{i,j}$  функции  $u(x, y)$  во внутренних узлах сетки. Для определения величин  $u_{i,i}$  требуется решить систему линейных алгебраических

уравнений (16). Эту систему будем решать итерационным методом Гаусса-Зейделя, который состоит в последовательности итераций вида

$$
u_{i,j}^{(k+1)} = \frac{1}{4} \left[ u_{i-1,j}^{(k+1)} + u_{i+1,j}^{(k+1)} + u_{i,j+1}^{(k+1)} + u_{i,j-1}^{(k+1)} - h^2 \cdot f_{i,j} \right]
$$
  

$$
f_{i,j} = f(x_i, y_j).
$$
 (17)

(верхним индексом  $k$  обозначен номер итерации). При  $k \rightarrow \infty$  последовательность  $u_{i,j}^k$  сходится к точному решению системы (16). В качестве условия окончания итерационного процесса можно принять

$$
\max \left| u_{i,j}^{(k+1)} - u_{i,j}^{(k)} \right| < \varepsilon, \ 1 \le i \le n-1, \ 1 \le j \le m-1
$$

Однако этот критерий недостаточно надежен, поскольку итерационный процесс сходится медленно.

На практике применяют более надежный критерий

$$
\max_{i,j} \left| u_{i,j}^{(k+1)} - u_{i,j}^{(k)} \right| < \varepsilon (1 - \nu), \text{ for } \nu = \frac{\max_{i,j} \left| u_{i,j}^{(k+1)} - u_{i,j}^{(k)} \right|}{\max_{i,j} \left| u_{i,j}^{(k)} - u_{i,j}^{(k-1)} \right|}.
$$

Таким образом, погрешность приближенного решения, полученного методом сеток, складывается из двух погрешностей: погрешности аппроксимации дифференциального уравнения разностными уравнениями; погрешности, возникающей в результате приближенного решения системы разностных уравнений (16).

Известно, описанная здесь разностная схема обладает свойством устойчивости и сходимости. Устойчивость схемы означает, что малые изменения в начальных данных приводят к малым изменениям решения разностной задачи. Только такие схемы имеет смысл применять в реальных вычислениях. Сходимость схемы означает, при стремлении шага сетки к нулю (т. е. при  $h \rightarrow 0$ ) решение разностной задачи стремится в некотором смысле к решению исходной задачи. Таким образом, выбрав достаточно малый шаг  $h$ , можно, как угодно, точно решить исходную задачу.

Пример 1. Решить задачу Дирихле для уравнения Пуассона  $\frac{\partial^2 u}{\partial x^2}$   $\frac{\partial^2 u}{\partial y^2}$   $\frac{\partial^2 u}{\partial z^2}$   $\frac{\partial^2 u}{\partial z^2}$   $\frac{\partial^2 u}{\partial z^2}$ 

$$
\frac{1}{\partial x^2} + \frac{1}{\partial y^2} = 8\cos^2(x+y) - 4, \quad 0 \le x \le 2, \quad 0 \le y \le 3
$$
  

$$
u(0, y) = \sin^2(y), \quad u(2, y) = \sin^2(y+2), \quad 0 \le y \le 3,
$$
 (18)

 $u(x,0) = \sin^2(x), u(x,3) = \sin^2(x+3), 0 \le x \le 2,$ 

Решение провести с оценкой погрешности  $\varepsilon = 0.0001$ . Сравнить полученное решение с точным решением:

$$
u(x,t) = \sin^2(x+y).
$$
 (19)

Решение проведем в математическом пакете МАТНСАД. Результаты представлены на рис. 4-6.

 $\sim$ 

```
n := 20  a := 2  b := 3  eps = 0.0001  f(x,y) := 8 \cos(x+y)^{2} - 4\Gamma(1(y)) = \sin(y)^2 \Gamma(2(x)) = \sin(x+3)^2 \Gamma(3(y)) = \sin(y+2)^2 \Gamma(4(x)) = \sin(x)^2\text{Ellipt} := \begin{array}{c} | \\ r2 \leftarrow 10^{10} \end{array}h \leftarrow \frac{1}{n}\mathbf{n}for i \in 0... n \cdot a\mathbf{x_i} \leftarrow \mathbf{i} \cdot \mathbf{h}\vert_{U_{0,i}\leftarrow \Gamma 4(x_i)}U_{n \cdot b, i} \leftarrow \Gamma 2(x_i)for j\in 0...n.b\begin{cases} y_j \leftarrow j \cdot h \\ U_{j, 0} \leftarrow \Gamma \mathbf{1}(y_j) \end{cases}\big| U_{j,n\cdot a} \leftarrow \Gamma 3(y_j)for i \in 1...n \cdot a - 1for j \in 1...n \cdot b - 1U_{j,i} \leftarrow 1for \ i\in{0\mathinner{\ldotp\ldotp} n\!\cdot\! a}for j\in 0...n\cdot bf1_{j,i} \leftarrow f(x_i, y_j)for n1 \in 0.10000\vert r1 \leftarrow r2r^2 \leftarrow 0for i\in 1\ldots n\!\cdot\!a-1for j \in 1 \dots n \cdot b - 1\boxed{x \leftarrow 0.25\Bigl(U_{j-1 \, , \, i} + U_{j+1 \, , \, i} + U_{j \, , \, i+1} + U_{j \, , \, i+1} - h^2 \cdot \Gamma l_{j \, , \, i}\Bigr)}\begin{aligned} r &\leftarrow |x-U_{i,i}| \\ r2 &\leftarrow r \text{ if } r2 \leq r \\ U_{j,i} &\leftarrow x \end{aligned}te \leftarrow eps. \left(1-\frac{r^2}{r^1}\right)break if r2 \leq tecontinue
          \binom{n}{1}lυ.
```
Рис. 4 Фрагмент рабочего документа MATHCAD с функцией, возвращающей решение задачи Дирихле (35) по формуле (34).

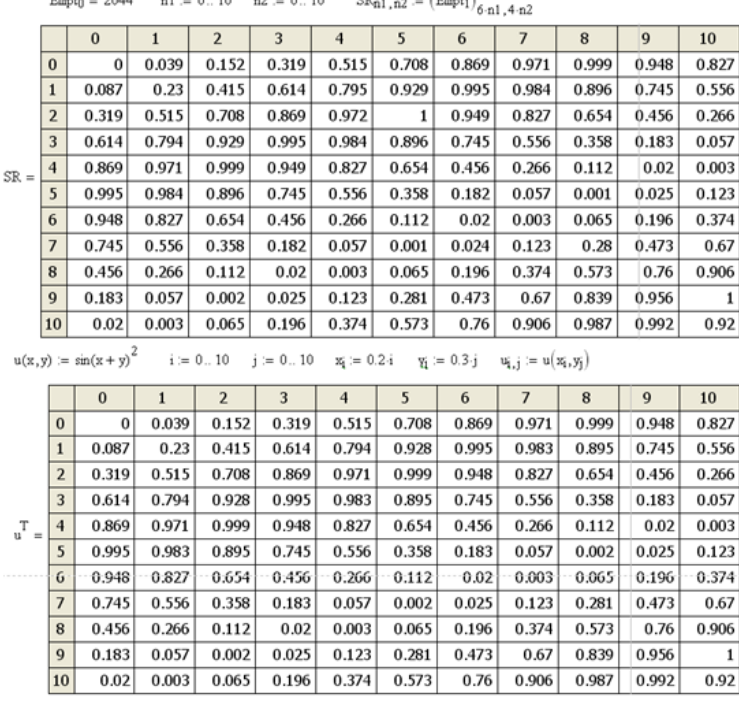

Courses the Course

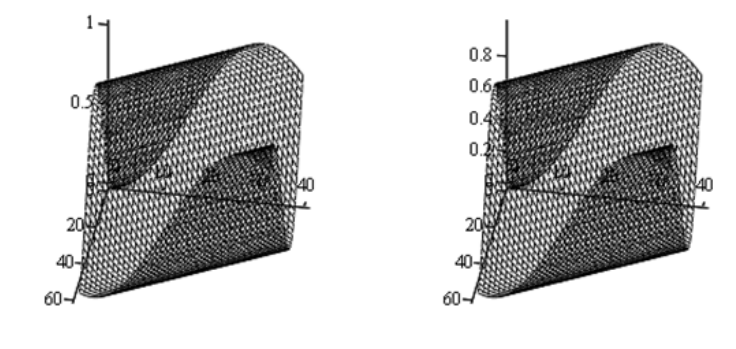

Рис. 5 Фрагмент рабочего документа MATHCAD. Результаты вычислений: приближенное и точное решение

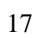

$$
M := \begin{vmatrix} r_{0,0} \leftarrow |SR_{0,0} - (u^{T})_{0,0}| \\ \max \leftarrow r_{0,0} \\ s \leftarrow 0 \\ \text{for } n \in 1..10 \\ \text{for } n1 \in 1..10 \\ \text{for } n1 \in 1..10 \\ \text{if } r_{n,n1} \leftarrow |SR_{n,n1} - (u^{T})_{n,n1}| \\ \text{if } r_{n,n1} > max \\ \max \leftarrow r_{n,n1} \\ \text{max } \leftarrow r_{n,n1} \\ \text{for } n1 \\ \text{in } \leftarrow n \\ \text{in } \leftarrow n \\ \text{in } \leftarrow
$$

Рис. 6 Фрагмент рабочего документа MATHCAD.Сравнение приближенного и точного решений.

На рис.4 задаются начальные значения, число узлов сетки по *x* и *y* , границы сетки, оценка погрешности, начальные условия и функция Ellipt, решающая задачу Дирихле для уравнения в частных производных эллиптического типа (18) по явной разностной схеме (16) и уточняющее решение методом Гаусса-Зейделя по формуле (17). На рис. 5 представлены результаты вычислений приближенного и точного решений (19): таблицы значений и графики вычислений. На рис. 6 проведено сравнение приближенного и точного решений. Анализ результатов сравнения указывает на совпадение приближенного и точного решений. Максимальная относительная погрешность отклонения от точного решения составила 0,0466 %.

Пакет MATHCAD не содержит встроенных функций, решающих уравнения эллиптического типа в прямоугольной области. На квадратной области уравнение Лапласа в случае ненулевых граничных условий решается с помощью функции relax.

Обращение к функции:

*relax*(*a*,*b*,*c*,*d*,*e*, *f* ,*u*,*rjac*),

где  $a, b, c, d, e$  - квадратные матрицы одинакового размера, содержащие коэффициенты аппроксимирующего уравнения;  $f$  - квадратная матрица, содержащая значения правой части уравнения в каждой точке области, где ищется решение;  $u$  - квадратная матрица, содержащая граничные значения решения на границах квадратной области и начальное приближение для решения внутри области; rjac - спектральный радиус итераций Якоби. Это число между 0 и 1, которое управляет сходимостью процесса релаксации.

Пример 2. Решить задачу Дирихле для уравнения Лапласа

$$
\frac{\partial^2 u}{\partial x^2} + \frac{\partial^2 u}{\partial y^2} = 0, \quad 0 \le x \le 1, \quad 0 \le y \le 1
$$
  

$$
u(0, y) = \sin(y), \quad u(1, y) = e \cdot \sin(y), \quad 0 \le y \le 1,
$$
  

$$
u(x, 0) = 0, \quad u(x, 1) = e^x \cdot \sin(1), \quad 0 \le x \le 1,
$$
 (20)

Решение провести с оценкой погрешности  $\varepsilon = 0,00001$ . Построить график решения.

Сравнить полученное решение с решением с помощью встроенной функции relax и с точным решением:

$$
u(x, y) = e^x \cdot \sin(y). \tag{21}
$$

Решение проведем в математическом пакете МАТНСАD. Результаты представлены на рис. 7-12.

 $n := 10$   $a := 1$   $b := 1$   $eps := 0.00001$   $f(x, y) := 0$  $\Gamma 2(x) := e^{X} \sin(1)$  $\Gamma 1(y) := \sin(y)$  $\Gamma 3(y) := e \cdot \sin(y)$  $\Gamma 4(x) := 0$ Ellipt :=  $\Big| r^2 \leftarrow 10^{10}$  $h \leftarrow \frac{1}{n}$ for  $i \in 0...n$  a  $x_i \leftarrow i \cdot h$  $\begin{array}{c} U_0 \text{, } i \leftarrow \Gamma 4 \big( \text{x}_i \big) \\ U_{n \cdot b \text{, } i} \leftarrow \Gamma 2 \big( \text{x}_i \big) \end{array}$ for  $j \in 0...n$  b  $\begin{cases} y_j \leftarrow j \cdot h \\ U_{j\,,\,0} \leftarrow \Gamma \mathbf{1}\big(y_j\big) \\ U_{j\,,\,n\cdot a} \leftarrow \Gamma \mathbf{3}\big(y_j\big) \end{cases}$ for  $i \in 1...n \cdot a-1$ for  $j \in 1...n \cdot b - 1$  $U_{j,i} \leftarrow 1$ for  $\ i\in{0\mathinner{\ldotp\ldotp} n\!\cdot\! a}$ for  $j\in 0 \dots n{\cdot}b$  $f1_{i,i} \leftarrow f(x_i, y_i)$ for  $\hspace{0.1cm} \texttt{nl} \in {0}$  . 10000  $r1 \leftarrow r2$  $r^2 \leftarrow 0$ for  $i \in 1 \dots n \cdot a - 1$ for  $i \in 1 \dots n \cdot b - 1$  $x \leftarrow 0.25 \left( U_{j-1,i} + U_{j+1,i} + U_{j,i-1} + U_{j,i+1} - h^2 \cdot f1_{j,i} \right)$  $r \leftarrow \left[x-U_{j \, , \, i}\right]$  $r2 \leftarrow r$  if  $r2 \le r$ <br>  $U_{j,i} \leftarrow x$ <br>  $t \in \leftarrow \text{eps} \cdot \left(1 - \frac{r2}{r1}\right)$ break if  $r2 \leq te$ continue  $\binom{n}{ }$ ‼ π

Рис. 7 Фрагмент рабочего документа MATHCAD с функцией, возвращающей решение задачи Дирихле (37) по формуле (34).

|                |                | $\bf{0}$ | 1     | $\overline{2}$ | 3     | 4     | 5     | 6     | 7     | 8     | 9     | 10       |
|----------------|----------------|----------|-------|----------------|-------|-------|-------|-------|-------|-------|-------|----------|
|                | $\mathbf{0}$   | 0        | 0     | 0              | 0     | 0     | 0     | 0     | 0     | 0     | 0     | $\Omega$ |
|                | $\mathbf{1}$   | 0.1      | 0.11  | 0.122          | 0.135 | 0.149 | 0.165 | 0.182 | 0.201 | 0.222 | 0.246 | 0.271    |
|                | $\overline{2}$ | 0.199    | 0.22  | 0.243          | 0.268 | 0.296 | 0.328 | 0.362 | 0.4   | 0.442 | 0.489 | 0.54     |
|                | 3              | 0.296    | 0.327 | 0.361          | 0.399 | 0.441 | 0.487 | 0.539 | 0.595 | 0.658 | 0.727 | 0.803    |
| $Ellipt1 =$    | 4              | 0.389    | 0.43  | 0.476          | 0.526 | 0.581 | 0.642 | 0.71  | 0.784 | 0.867 | 0.958 | 1.059    |
|                | 5              | 0.479    | 0.53  | 0.586          | 0.647 | 0.715 | 0.791 | 0.874 | 0.966 | 1.067 | 1.179 | 1.303    |
|                | 6              | 0.565    | 0.624 | 0.69           | 0.762 | 0.842 | 0.931 | 1.029 | 1.137 | 1.257 | 1.389 | 1.535    |
|                | $\overline{7}$ | 0.644    | 0.712 | 0.787          | 0.87  | 0.961 | 1.062 | 1.174 | 1.297 | 1.434 | 1.585 | 1.751    |
|                | 8              | 0.717    | 0.793 | 0.876          | 0.968 | 1.07  | 1.183 | 1.307 | 1.445 | 1.597 | 1.764 | 1.95     |
|                | 9              | 0.783    | 0.866 | 0.957          | 1.057 | 1.169 | 1.292 | 1.427 | 1.577 | 1.743 | 1.927 | 2.129    |
| $Ellipt0 = 94$ | 10             | 0.841    | 0.93  | 1.028          | 1.136 | 1.255 | 1.387 | 1.533 | 1.695 | 1.873 | 2.07  | 2.287    |

Рис. 8 Фрагмент рабочего документа MATHCAD. Результаты численного решения

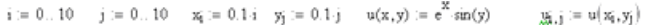

|                             |                | $\bf{0}$ | 1     | $\overline{2}$ | 3     | 4        | 5        | 6     | 7     | 8        | 9     | 10    |
|-----------------------------|----------------|----------|-------|----------------|-------|----------|----------|-------|-------|----------|-------|-------|
| $\mathbf{u}^{\mathrm{T}} =$ | $\bf{0}$       | $\bf{0}$ | 0     | $\bf{0}$       | 0     | $\bf{0}$ | $\bf{0}$ | 0     | 0     | $\bf{0}$ | 0     | 0     |
|                             | $\mathbf{1}$   | 0.1      | 0.11  | 0.122          | 0.135 | 0.149    | 0.165    | 0.182 | 0.201 | 0.222    | 0.246 | 0.271 |
|                             | $\overline{2}$ | 0.199    | 0.22  | 0.243          | 0.268 | 0.296    | 0.328    | 0.362 | 0.4   | 0.442    | 0.489 | 0.54  |
|                             | 3              | 0.296    | 0.327 | 0.361          | 0.399 | 0.441    | 0.487    | 0.538 | 0.595 | 0.658    | 0.727 | 0.803 |
|                             | 4              | 0.389    | 0.43  | 0.476          | 0.526 | 0.581    | 0.642    | 0.71  | 0.784 | 0.867    | 0.958 | 1.059 |
|                             | 5              | 0.479    | 0.53  | 0.586          | 0.647 | 0.715    | 0.79     | 0.874 | 0.965 | 1.067    | 1.179 | 1.303 |
|                             | 6              | 0.565    | 0.624 | 0.69           | 0.762 | 0.842    | 0.931    | 1.029 | 1.137 | 1.257    | 1.389 | 1.535 |
|                             | $\overline{7}$ | 0.644    | 0.712 | 0.787          | 0.87  | 0.961    | 1.062    | 1.174 | 1.297 | 1.434    | 1.585 | 1.751 |
|                             | 8              | 0.717    | 0.793 | 0.876          | 0.968 | 1.07     | 1.183    | 1.307 | 1.445 | 1.597    | 1.764 | 1.95  |
|                             | 9              | 0.783    | 0.866 | 0.957          | 1.057 | 1.169    | 1.291    | 1.427 | 1.577 | 1.743    | 1.927 | 2.129 |
|                             | 10             | 0.841    | 0.93  | 1.028          | 1.136 | 1.255    | 1.387    | 1.533 | 1.695 | 1.873    | 2.07  | 2.287 |
|                             |                |          |       |                |       |          |          |       |       |          |       |       |

Рис. 9 Фрагмент рабочего документа MATHCAD. Результаты точного решения по формуле (38)

На рис. 7 задаются начальные значения, число узлов сетки по *x* и *y* , границы сетки, оценка погрешности, начальные условия и функция Ellipt, решающая задачу Дирихле для уравнения в частных производных эллиптического типа (20) по явной разностной схеме (16) и уточняющее решение методом Гаусса-Зейделя по формуле (17). На рис. 8 представлены результаты численных вычислений. На рис. 9 представлены результаты точного решения по формуле (21). Далее на рис. 10 приведено решение задачи Дирихле (20) с

помощью, встроенной в пакет MATHCAD функции relax. На рис. 11 приведены графики приближенных решений с помощью функции Ellipt и с помощью встроенной функции relax. На рис. 12 проведено сравнение приближенных решений с точным решением.

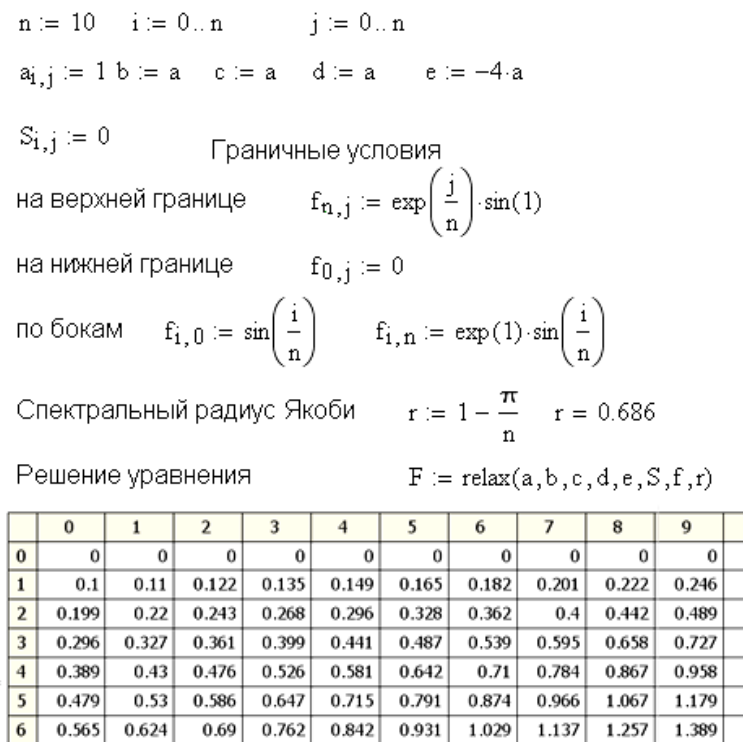

|       |                | $\bf{0}$ |       | $\overline{2}$ | 3     | 4     | 5     | 6     |       | 8     | 9     | 10    |
|-------|----------------|----------|-------|----------------|-------|-------|-------|-------|-------|-------|-------|-------|
| $F =$ | $\bf{0}$       | 0        | 0     | 0              | 0     | 0     | 0     | 0     | 0     | 0     | 0     | 0     |
|       | 1              | 0.1      | 0.11  | 0.122          | 0.135 | 0.149 | 0.165 | 0.182 | 0.201 | 0.222 | 0.246 | 0.271 |
|       | $\overline{2}$ | 0.199    | 0.22  | 0.243          | 0.268 | 0.296 | 0.328 | 0.362 | 0.4   | 0.442 | 0.489 | 0.54  |
|       | 3              | 0.296    | 0.327 | 0.361          | 0.399 | 0.441 | 0.487 | 0.539 | 0.595 | 0.658 | 0.727 | 0.803 |
|       | $\overline{4}$ | 0.389    | 0.43  | 0.476          | 0.526 | 0.581 | 0.642 | 0.71  | 0.784 | 0.867 | 0.958 | 1.059 |
|       | 5              | 0.479    | 0.53  | 0.586          | 0.647 | 0.715 | 0.791 | 0.874 | 0.966 | 1.067 | 1.179 | 1.303 |
|       | 6              | 0.565    | 0.624 | 0.69           | 0.762 | 0.842 | 0.931 | 1.029 | 1.137 | 1.257 | 1.389 | 1.535 |
|       | $\overline{7}$ | 0.644    | 0.712 | 0.787          | 0.87  | 0.961 | 1.062 | 1.174 | 1.297 | 1.434 | 1.585 | 1.751 |
|       | 8              | 0.717    | 0.793 | 0.876          | 0.968 | 1.07  | 1.183 | 1.307 | 1.445 | 1.597 | 1.764 | 1.95  |
|       | $\mathbf{9}$   | 0.783    | 0.866 | 0.957          | 1.057 | 1.169 | 1.292 | 1.427 | 1.577 | 1.743 | 1.927 | 2.129 |
|       | 10             | 0.841    | 0.93  | 1.028          | 1.136 | 1.255 | 1.387 | 1.533 | 1.695 | 1.873 | 2.07  | 2.287 |

Рис. 10 Фрагмент рабочего документа MATHCAD. Решение задачи Дирихле (37) с помощью встроенной функции relax

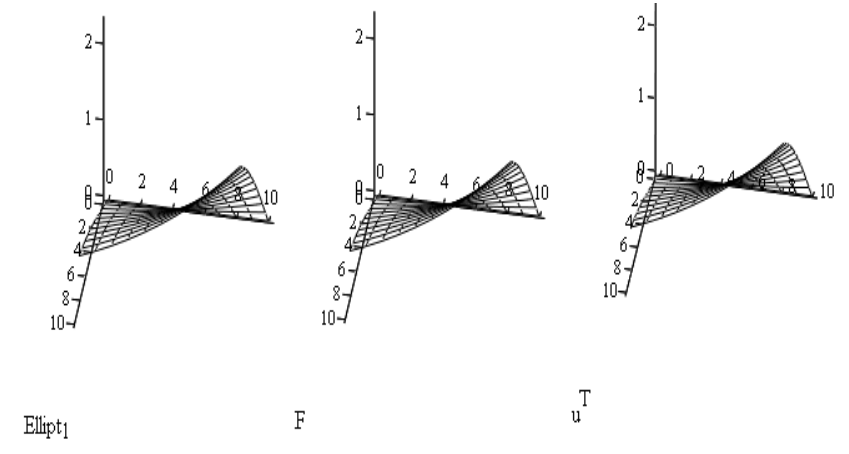

Рис. 11 Фрагмент рабочего документа MATHCAD. Графики численных решений с помощью функций Ellipt и relax и график точного решения

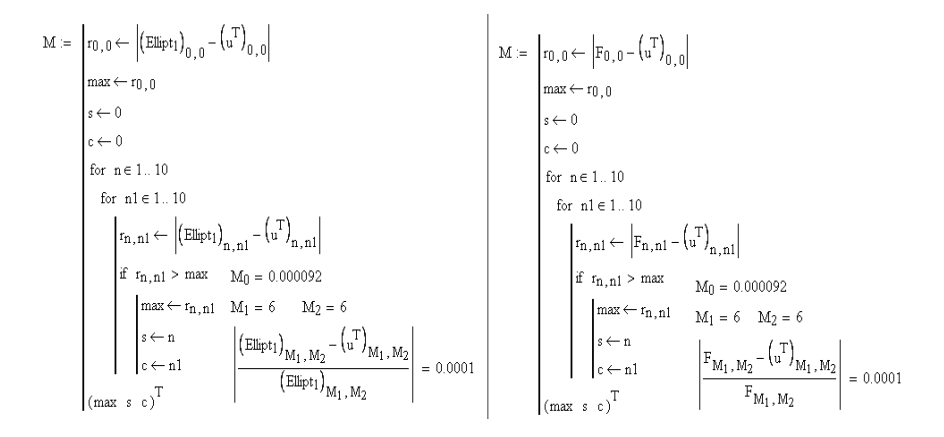

Рис. 12 Фрагмент рабочего документа MATHCAD. Сравнение численных решений с помощью функций Ellipt и relax с точным решением

Анализ результатов вычислений говорит о совпадении численных решений как по схеме (17) так и с помощью встроенной в MATHCAD функции relax с точным решением по формуле (21). В обоих приближенных решениях максимальная относительная погрешность отклонения от точного решения составила 0,01 %.

# ЗАДАНИЕ 1

<span id="page-23-0"></span>Найти решение  $u(x, y)$  задачи Дирихле в прямоугольной области  $\Omega = \{(x, y) | 0 \le x \le a, o \le y \le b\}$  (смотри ранее приведенный рис. 3) для уравнения Пуассона

$$
\frac{\partial^2 u}{\partial x^2} + \frac{\partial^2 u}{\partial y^2} = f(x, y), \quad 0 \le x \le a, \quad 0 \le y \le b,
$$

с краевыми условиями вида

$$
u(0, y) = \Gamma_1(y), \quad u(a, y) = \Gamma_3(y), \quad 0 \le y \le b,
$$
  

$$
u(x, 0) = \Gamma_4(x), \quad u(x, b) = \Gamma_2(x), \quad 0 \le x \le a,
$$

Решение провести с оценкой погрешности  $\varepsilon = 0,00001$ . Построить график решения. Сравнить полученное решение с точным решением. Варианты заданий с исходными данными представлены ниже.

### Варианты заданий

### <span id="page-23-1"></span>Вариант 1.

$$
a = 4, \quad b = 5,
$$
  
\n
$$
\Gamma_1(y) = \cos\left(\frac{y}{2}\right), \quad \Gamma_3(y) = e^{-4}\cos\left(\frac{y}{2}\right), \quad \Gamma_2(x) = e^{-x}\cos\left(\frac{5}{2}\right),
$$
  
\n
$$
\Gamma_4(x) = e^{-x}, \quad f(x, y) = \frac{3}{4} \cdot e^{-x} \cdot \cos\left(\frac{y}{2}\right).
$$
  
\nTo the *u*th term, we get 
$$
u(x, y) = e^{-x}\cos\left(\frac{y}{2}\right).
$$

$$
24\quad
$$

25 **Вариант 2.**  $a = 2, b = 3,$  $\Gamma_1(y) = e^{2y} (2y^2 + 1), \ \Gamma_3(y) = e^{2y} (2y^2 + 3), \ \ \Gamma_2(x) = e^6 (x + 19),$  $\Gamma_4(x) = x + 1, \ f(x, y) = 4 \cdot e^{2y} \cdot (2y^2 + 4y + x + 2).$ Toчное решение:  $u(x, y) = e^{2y} \cdot (x + 2y^2 + 1)$ **Вариант 3.**  $a = 0.9, b = 0.4,$  $\Gamma_1(y) = t g^2 y$ ,  $\Gamma_3(y) = t g^2 (y + 0.9)$ ,  $\Gamma_2(x) = t g^2 (x + 0.4)$ ,  $\Gamma_4(x) = tg^2(x), \ f(x, y) = 4 \cdot \left[ 3tg^2(x+y) + 1 \right] \cdot \left[ tg^2(x+y) + 1 \right].$ Tочное решение:  $u(x, y) = tg(x + y)^2$ **Вариант 4.**  $a = 3, \quad b = 2,$  $\Gamma_1(y) = \cos(2y + \cos(3y)), \ \Gamma_3(y) = e^6 \cos(3y) + e^9 \cos(2y),$  $\Gamma_2(x) = \cos(4) \cdot e^{3x} + \cos(6) \cdot e^{2x}, \qquad \Gamma_4(x) = e^{2x} + e^{3x},$  $f(x, y) = 5 \cdot e^{3x} \cdot \cos(2y) - 5 \cdot e^{2x} \cdot \cos(3y)$ . Tочное решение:  $u(x, y) = e^{3x} \cdot \cos(2y) + e^{2x} \cdot \cos(3y)$ **Вариант 5.**  $a = 6, \quad b = 0.8,$  $\Gamma_1(y) = 0$ ,  $\Gamma_3(y) = 36 \cdot \sin(y) + \sin(6) \cdot y^2$ ,  $\Gamma_2(x) = \sin(x) + \sin(1) \cdot x^2$ ,  $\Gamma_4(x) = 0$ ,  $f(x, y) = (2 - y^2) \cdot \sin(x) + (2 - x^2) \sin(y)$ . Tочное решение:  $u(x, y) = x^2 \cdot \sin(y) + y^2 \cdot \sin(x)$ **Вариант 6.**  $a = 3, b = 5,$  $\Gamma_1(y) = -\cos(y), \ \Gamma_3(y) = 62\cos(y),$  $\Gamma_2(x) = \cos(5) \cdot (2x^3 + 3x - 1), \ \Gamma_4(x) = 2x^3 + 3x - 1,$  $f(x, y) = (9x - 2x^3 + 1) \cdot \cos(y)$ . Tочное решение:  $u(x, y) = (2x^3 + 3x - 1) \cdot \cos(y)$ 

# **Вариант 7.**  $a = 3, b = 4,$  $\Gamma_1(y) = 5y \cdot (y-1), \ \Gamma_3(y) = 11y \cdot (y-1),$  $\Gamma_2(x) = 12x \cdot (x-1) + 60, \ \Gamma_4(x) = 0,$  $f(x, y) = 2x \cdot (x-1) + 2y \cdot (y-1) + 10$ . Точное решение:  $u(x, y) = (x^2 - x + 5) \cdot (y^2 - y)$ **Вариант 8.**  $a = 2, b = 4,$  $\Gamma_1(y) = -y^3$ ,  $\Gamma_3(y) = -(y-4) \cdot (y^2 - 2)$ ,  $\Gamma_2(x) = -(x-16) \cdot (x^2-4)$ ,  $\Gamma_4(x) = -x^3$ ,  $f(x, y) = 2x \cdot (x-3) + 2y \cdot (y-3)$ . Точное решение:  $u(x, y) = (x^2 - y) \cdot (y^2 - x)$ **Вариант 9.**  $a = 5, \, b = 2,$  $\Gamma_1(y) = -3y^3$ ,  $\Gamma_3(y) = -(y-40) \cdot (3y^2 + 10)$ ,  $\Gamma_2(x) = 2 \cdot (x+6) \cdot (x^2 + 3x - 2)$ ,  $\Gamma_4(x) = 2x^2 \cdot (x+3)$ ,  $f(x, y) = 6x \cdot (x+5) + 6y \cdot (y-3) + 12$ . Tочное решение:  $u(x, y) = (x^2 + 3x - y) \cdot (2x + 3y^2)$ **Вариант 10.**  $a = 6, \, b = 4,$  $\Gamma_1(y) = -(y^2 + 2), \Gamma_3(y) = 35 \cdot (y^2 + 2),$  $\Gamma_2(x) = 18 \cdot (x^2 - 1), \ \Gamma_4(x) = 2 \cdot (x^2 - 1),$  $f(x, y) = 2(x^2 + y^2 + 1).$ Tочное решение:  $u(x, y) = (x^2 - 1) \cdot (y^2 + 2)$

#### 27 **Вариант 11.**  $a = 4, b = 3,$ ln(10)  $\Gamma_1(y) = \frac{\ln(4-y)}{\ln(10)}$ , ln(10)  $\Gamma_3(y) = \frac{\ln(12 - y)}{\ln(10)}$ ln(10)  $\Gamma_2(x) = \frac{\ln(2x+1)}{\ln(10)},$ ln(10)  $\Gamma_4(x) = \frac{\ln(2x+4)}{\ln(10)},$  $ln(10) \cdot (2x - y + 4)^2$  $(x, y) = \frac{5}{(x - y)^2}$  $\cdot (2x - y +$  $=$  $x - y$  $f(x, y) = \frac{y}{(x - y)^2}$ . Tочное решение:  $u(x, y) = \lg(2x - y + 4)$ **Вариант 12.**  $a = 2, b = 4,$  $\Gamma_1(y) = y, \ \Gamma_3(y) = \sqrt{5} \cdot y,$  $\Gamma_2(x) = 4 \cdot \sqrt{x^2 + 1}, \Gamma_4(x) = 0,$  $(x^2+1)^3$  $(x, y)$  $\ddot{}$  $=$ *x*  $f(x, y) = \frac{y}{\sqrt{1 + \frac{y}{\sqrt{1 + \frac{y$ Tочное решение:  $u(x, y) = y \cdot \sqrt{x^2 + 1}$ **Вариант 13.**  $a = 2, \, b = 1,$  $\Gamma_1(y) = \sin(3y), \ \Gamma_3(y) = \sin(3y + 4),$  $\Gamma_2(x) = \sin\left(x^2 + 3\right), \ \Gamma_4(x) = \sin\left(x^2\right),$  $f(x, y) = -(4x^2 + 9) \cdot \sin(x^2 + 3) + 2\cos(x^2 + 3).$ Tочное решение:  $u(x, y) = \sin(x^2 + 3y)$ **Вариант 14.**  $a = 12, b = 8,$  $\Gamma_1(y) = \ln(y+1)$ ,  $\Gamma_3(y) = \ln(y+25)$ ,  $\Gamma_2(x) = \ln(2x+9), \ \Gamma_4(x) = (2x+1),$  $ln(10) \cdot (2x + y + 1)^2$  $(x, y) = \frac{5}{(x - y)^2}$  $\cdot (2x + y +$  $=$ *x y*  $f(x, y) = \frac{y}{(x - y)^2}$ . Tочное решение:  $u(x, y) = \ln(2x + y + 1)$

# Вариант 15.  $a = 5$ ,  $b = 4$ ,  $\Gamma_1(y) = y^2$ ,  $\Gamma_3(y) = \cos(5) \cdot y^2$ ,  $\Gamma_2(x) = 16 \cdot \cos(x), \Gamma_4(x) = 0, \quad f(x, y) = -\cos(x) \cdot (y^2 - 2).$ Точное решение:  $u(x, y) = cos(x) \cdot y^2$ Вариант 16.  $a = 1, b = 3,$  $\Gamma_1(y) = 0, \Gamma(y) = \ln(2) \cdot y,$  $\overline{a}$

$$
\Gamma_2(x) = 3 \cdot \ln(x+1), \ \Gamma_4(x) = 0, \ f(x,y) = -\frac{y}{(x+1)^2}.
$$

<span id="page-27-0"></span>Точное решение:  $u(x, y) = y \cdot ln(x + 1)$ 

### ЗАДАНИЕ 2

Найти решение задачи Дирихле в квадратной области для уравнения Лапласа

$$
\frac{\partial^2 u}{\partial x^2} + \frac{\partial^2 u}{\partial y^2} = 0, \quad 0 \le x \le a, \quad 0 \le y \le a
$$
  

$$
u(0, y) = \Gamma_1(y), \quad u(a, y) = \Gamma_3(y), \quad 0 \le y \le a,
$$

$$
u(x,0) = \Gamma_2(x), \quad u(x,a) = \Gamma_2(x), \quad 0 \le x \le a,
$$

Решение провести с оценкой погрешности  $\varepsilon = 0.001$ . Построить график решения. Сравнить полученное решение с решением с помощью встроенной функции relax и с точным решением. Варианты заданий с исходными данными представлены ниже.

### **Варианты заданий**

 $a = 5$ ,  $\Gamma_1(y) = -y^2 - 5$ ,  $\Gamma_3(y) = 20 - y^2$ ,  $\Gamma_2(x) = x^2 - 30$ ,  $\Gamma_4(x) = x^2 - 5$ . Tочное решение:  $u(x, y) = x^2 - y^2 - 5$ . **Вариант 2.**  $a = 3$ ,  $\Gamma_1(y) = y + 5$ ,  $\Gamma_3(y) = y + 11$ ,  $\Gamma_2(x) = 2x + 8$ ,  $\Gamma_4(x) = 2x + 5$ . Точное решение:  $u(x, y) = 2x + y + 5$ . **Вариант 3.**  $a = 2$ ,  $\Gamma_1(y) = -3y^2 + 2y$ ,  $\Gamma_3(y) = -3y^2 + 2y + 14$ ,  $\Gamma_2(x) = 3x^2 + x - 8$ ,  $\Gamma_4(x) = 3x^2 + 4$ . Tочное решение:  $u(x, y) = 3x^2 - 3y^2 + x + 2y$ . **Вариант 4.**  $a = 2$ , 3  $(y) = 1 - \frac{y^3}{2}$ 1  $\Gamma_1(y) = 1 - \frac{y^3}{2}$ 3  $(y) = 1 + 4$ 3 3  $\Gamma_3(y) = 1 + 4y - \frac{y^3}{2}$ 3  $\Gamma_2(x) = 2x^2 - \frac{5}{2}, \Gamma_4(x) = 1.$ 

Точное решение:  $u(x, y) = x^2 \cdot y - \frac{y}{2} + 1$ 3  $(x, y)$  $u(x, y) = x^2 \cdot y - \frac{y^3}{2} + 1.$ 

# **Вариант 5.**

<span id="page-28-0"></span>**Вариант 1.**

 $a = 4$ ,

$$
\Gamma_1(y) = 1, \ \Gamma_3(y) = -4y^2 + \frac{67}{3}, \ \Gamma_2(x) = \frac{x^3}{3} - 16x + 1,
$$

$$
\Gamma_4(x) = \frac{x^3}{3} + 1.
$$

Точное решение:  $u(x, y) = \frac{x}{2} - x \cdot y^2 + 1$ 3  $(x, y) = \frac{x^3}{2} - x \cdot y^2$  $u(x, y) = \frac{x^3}{2} - x \cdot y^2 + 1$ .

# **Вариант 6.**  $a = 3$ ,  $\Gamma_1(y) = y^3$ ,  $\Gamma_3(y) = y^3 - 9y^2 - 27y + 27$ ,  $\Gamma_2(x) = x^3 - 9x^2 - 27x + 27$ ,  $\Gamma_4(x) = x^3$ . Tочное решение:  $u(x, y) = x^3 + y^3 - 3x^2 \cdot y - 3x \cdot y^2$ . **Вариант 7.**  $a = 5$ ,  $\Gamma_1(y) = y^2$ ,  $\Gamma_3(y) = y^2 + 10y - 25$ ,  $\Gamma_2(x) = -x^2 + 10x + 25$ ,  $\Gamma_4(x) = -x^2$ . Точное решение:  $u(x, y) = -x^2 + y^2 + 2 \cdot x \cdot y$ . **Вариант 8.**  $a = 6$ ,  $\Gamma_1(y) = 1 - y^2$ ,  $\Gamma_3(y) = 37 - 12y - y^2$ ,  $\Gamma_2(x) = x^2 - 12x - 35$ ,  $\Gamma_4(x) = x^2 + 1$ . Tочное решение:  $u(x, y) = x^2 - y^2 - 2 \cdot x \cdot y + 1$ . **Вариант 9.**  $a = 7$ ,  $\Gamma_1(y) = y + 1$ ,  $\Gamma_3(y) = 8 \cdot (y + 1)$ ,  $\Gamma_2(x) = 8 \cdot (x + 1)$ ,  $\Gamma_4(x) = x + 1$ . Точное решение:  $u(x, y) = (x+1) \cdot (y+1)$ . **Вариант 10.**  $a = 2$ ,  $\Gamma_1(y) = 3 - 3y$ ,  $\Gamma_3(y) = 1 - y$ ,  $\Gamma_2(x) = x - 3$ ,  $\Gamma_4(x) = 3 - x$ . Точное решение:  $u(x, y) = (x-3) \cdot (y-1)$ **Вариант 11.**  $a = 5$ .  $\Gamma_1(y) = y^3$ ,  $\Gamma_3(y) = y^3 - 15y \cdot (y+5) + 125$ ,  $\Gamma_2(x) = x^3 - 15x \cdot (x+5) + 125$ ,  $\Gamma_4(x) = x^3$ . Точное решение:  $u(x, y) = (x + y) \cdot (x^2 - 4 \cdot x \cdot y + y^2)$ .

## **Вариант 12.**  $a = 4$ ,  $\Gamma_1(y) = 3y^2$ ,  $\Gamma_3(y) = 3y^2 + 16y - 48$ ,  $\Gamma_2(x) = -3x^2 + 16x + 48$ ,  $\Gamma_4(x) = -3x^2$ . Точное решение:  $u(x, y) = -3x^2 + 3y^2 + 4 \cdot x \cdot y$ . **Вариант 13.**  $a = 4$ ,  $\Gamma_1(y) = -4y^2$ ,  $\Gamma_3(y) = -4y^2 + 64$ ,  $\Gamma_2(x) = 4x^2 - 64$ ,  $\Gamma_4(x) = 4x^2$ . Точное решение:  $u(x, y) = 4 \cdot (x^2 - y^2)$ . **Вариант 14.**  $a = 1$ , 7 3  $(y)$ 3  $\Gamma_1(y) = \frac{y^3}{2} + 7$ ,  $\Gamma_3(y) = \frac{y^3}{2} - y + 7$ 3  $(y)$  $\Gamma_3(y) = \frac{y^3}{3} - y + 7$ ,  $\Gamma_2(x) = \frac{22}{3} - x^2$ ,  $\Gamma_4(x) = 7$ . Точное решение:  $u(x, y) = \frac{y}{2} - x^2 \cdot y + 7$ 3  $(x, y) = \frac{y^3}{2} - x^2$  $u(x, y) = \frac{y^3}{2} - x^2 \cdot y +$ **Вариант 15.**  $a = 3$ ,  $\Gamma_1(y) = 6y + 18$ ,  $\Gamma_3(y) = 9y + 27$ ,  $\Gamma_2(x) = 6x + 36, \ \Gamma_4(x) = 3x + 18$ . Tочное решение:  $u(x, y) = (x+6) \cdot (y+3)$ . **Вариант 16.**  $a = 3$ ,  $\Gamma_1(y) = 5y^2 + 3$ ,  $\Gamma_3(y) = 5y^2 - 42$ ,  $\Gamma_2(x) = -5x^2 + 48$ ,  $\Gamma_4(x) = -5x^2 + 3$ .

Точное решение:  $u(x, y) = 5 \cdot (y^2 - x^2) + 3$ .

# **БИБЛИОГРАФИЧЕСКИЙ СПИСОК**

1*. Кирьянов Д.В.* Mathcad 15/Mathcad Prime 1.0. /Д.В. Кирьянов. СПб.: БХВ-Петербург, 2012. 432 с.

2. *Макаров Е.Г.* Инженерные расчеты в MathCAD: Учебный курс. / Е.Г. Макаров. СПб.: Питер, 2011. 400 с.

3. *Тихонов А.Н.* Дифференциальные уравнения. (Курс высшей математики и математической физики) / А.Н. Тихонов, А.Б. Васильева, А.Г. Свешников. – М.: Физматлит, 2005. 256 с.

4. *Тихонов А.Н*. Уравнения математической физики: Учеб. пособие. 6-е изд., исп. и доп. / А.Н. Тихонов, А.А. Самарский. - М.: Изд-во МГУ, 1999

# **СОДЕРЖАНИЕ**

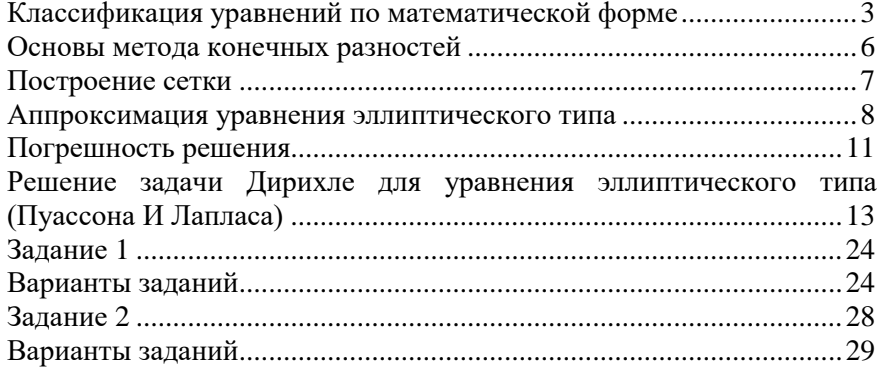

### **КОМПЬЮТЕРНЫЕ И ИНФОРМАЦИОННЫЕ ТЕХНОЛОГИИ В НАУКЕ И ПРОИЗВОДСТВЕ**

*Методические указания к практическим занятиям для студентов магистратуры направления 22.04.01*

Сост.: *Г.Н. Журов, В.Н. Кризский* Печатается с оригинал-макета, подготовленного кафедрой информатики и компьютерных технологий

Ответственный за выпуск *Г.Н. Журов*

Лицензия ИД № 06517 от 09.01.2002

Подписано к печати 13.02.2023. Формат  $60\times84/16$ . Усл. печ. л. 1,9. Усл.кр.-отт. 1,9. Уч.-изд.л. 1,6. Тираж 50 экз. Заказ 114.

Санкт-Петербургский горный университет РИЦ Санкт-Петербургского горного университета Адрес университета и РИЦ: 199106 Санкт-Петербург, 21-я линия, 2